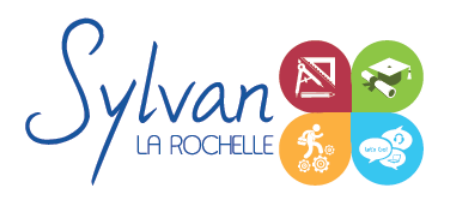

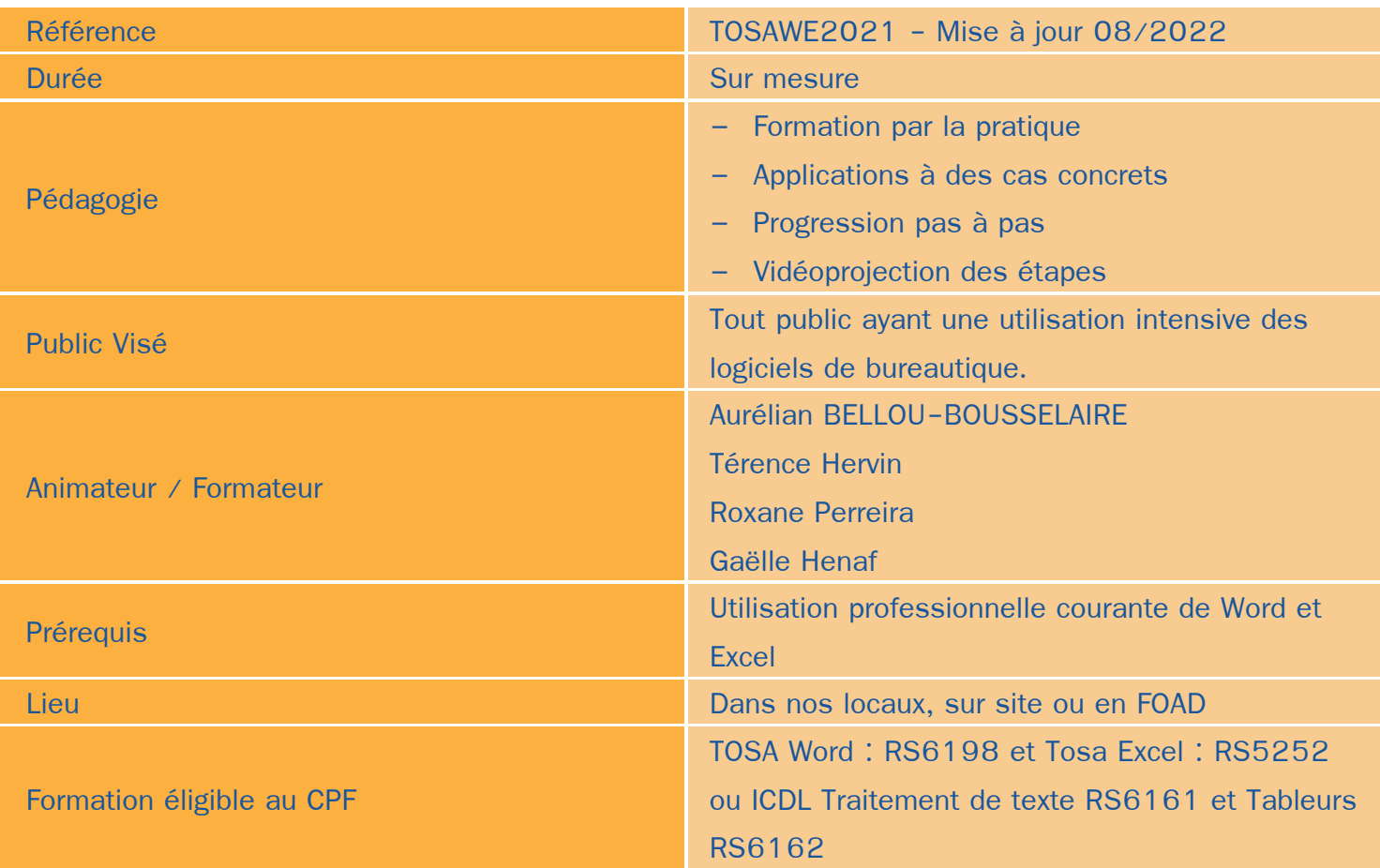

### Objectifs / Finalités

- Maîtriser les fonctions avancées de Microsoft Word 2021 / 365
- Utilisation de Microsoft Word en collaboration
- Utilisation de Microsoft Word avec des bases de données / Publipostage Ä
- Maîtriser l'environnement Excel ۰
- Effectuer des opérations de base sur un classeur ٠
- Construire des calculs avancés avec des connecteurs logiques ۸
- Créer des formatages avancée
- Trier des données et effectuer des recherches  $\bullet$

### **Thématiques**

*Module 1 : Environnement et méthodes*

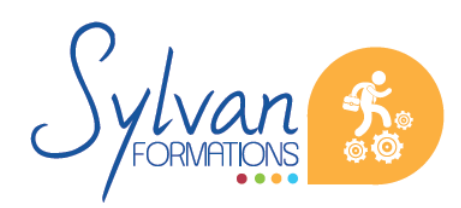

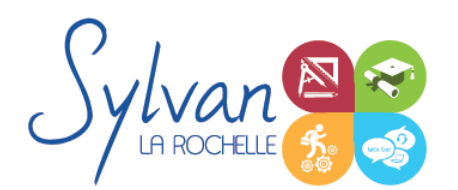

- Personnalisation de l'environnement
- Utilisation du volet de navigation et du mode Plan
- Maîtrise du mode Backstage et des différents formats de fichiers

#### *Module 2 : Mise en forme et mise en page*

- Exploitation des outils de mise en forme spécifique ۰
- Utilisation des listes à indentations multiples
- Utilisation des jeux de styles
- Gestion des documents longs, des documents maître et du mode plan
- Mise en page avancée : Numérotation des lignes et des pages, bas de pages personnalisés, pages de garde, ۰ filigrane
- Utilisation de la bibliographie, des références, de l'index, des liens hypertextes et des notes
- Correction et traduction d'un document

#### *Module 3: Publipostage*

- Utilisation de bases de données Excel, Outlook ou CSV avec Microsoft Word, tri et filtrage ۰
- Insertions de champs dans le document. Paramétrage des champs, de la fusion et de l'impression
- Publipostage sur supports spéciaux (étiquettes, papier à entête, enveloppes...)

#### *Module 4 : Partage de documents*

- Utilisation du suivi des modifications. Comparaison de deux versions d'un document.
- Protection totale ou partielle d'un document. Utilisation du suivi avec mot de passe.
- Utilisation des formats PDF et XPS pour le partage et l' impression
- Utilisation des commentaires

#### *Module 5 : Import et export*

- Utilisation du module d' import de formats différents
- Export d'un document et contraintes liées aux différents formats
- Export vers un service de tirage externe, contraintes liées à l'impression
- Maîtrise des licences d'utilisation des différents formats et données
- Import et export de données et de documents depuis et vers Powerpoint.

#### *Module 6 : Utilisation de Microsoft Word dans un environnement Cloud ou Intra / Extranet*

- Enregistrement et recherche des documents sur un Intranet ou un Cloud
- Utilisation de OneDrive, partage de documents avec des interlocuteurs n'ayant pas accès à Microsoft Word
- Partage de documents via OneDrive ou un cloud privé, utilisation de Microsoft Word en mobilité
- Partage de documents sur un Intranet, Extranet ou via Windows Azure

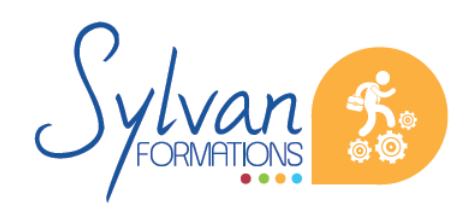

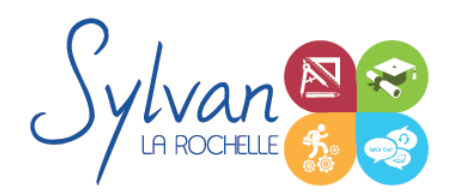

- Partage en temps réel de documents avec modification synchrone
- Partages avancés
- Utilisation en ligne de Microsoft Word

#### *Module 7 : Outils graphiques et tableaux*

- Maîtrise des tableaux : Styles, cellules, entête, totaux, fusion… ٠
- Maîtrise des calculs simples dans les tableaux Word, insertion de documents Excel
- Modification d'une image ou d'un objet image
- Utilisation des illustrations et références graphiques.
- Création de documents avec liens dynamiques vers Excel ou Powerpoint

#### *Module 8 : Environnement*

- Fractionner la fenêtre de tableur
- Définir une zone d'impression et effectuer une mise en page avec zoom automatique
- Supprimer et insérer des cellules
- Utiliser les outils de déplacement et de sélection rapides sur des feuilles de grande taille ۰
- Utiliser les collages spéciaux (transposer, coller avec opérations, coller en valeur seule…)
- Insérer des entêtes et des pieds de page
- Enregistrer en PDF
- Enregistrer pour une version antérieure de Excel ou pour OpenOffice
- Personnaliser la barre d'outils d'accès rapide et le ruban Office
- Inspecter un classeur
- Gérer les commentaires

#### *Module 9 : Travail de groupe*

- **Enregistrer dans une version commune de Excel**
- Créer un groupe de travail
- Utilisation commune de Excel de manière synchrone entre plusieurs utilisateurs

#### *Module 10 : Calculs*

- Maîtriser les références absolues et les références relatives, dupliquer ou déplacer une formule
- Créer des formules de calcul avec plusieurs opérateurs successifs, gérer la priorité des opérations
- Utiliser des formules logiques (SI, OU, ET…) et les formules statistiques simples (SOMME, MOYENNE…)
- Comprendre les erreurs de calculs courantes

*Module 11 : Mise en forme et mise en page*

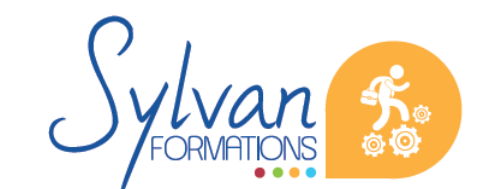

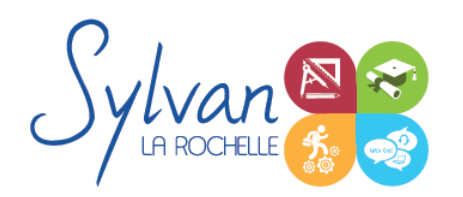

- Utiliser les mises en forme conditionnelles
- Fusionner ou séparer des cellules
- Centrer sur une fusion ou sur plusieurs colonnes ۰
- Insérer des images ۰
- Mettre en forme des tableaux
- Utiliser les outils de vérification d'orthographe

#### *Module 12 : Graphiques*

- Mettre en forme un graphique, modifier sa taille, son titre et sa légende ۰
- Imprimer un graphique seul ۰

#### *Module 13 : Gestion de données*

- Utiliser les filtres ۰
- Utiliser les outils de recherche et de remplacement
- Utiliser les filtres automatiques ٠
- Utiliser la valeur cible ٠
- Utiliser les outils de suppression de doublons ۰
- Consolider plusieurs tableaux et regrouper les données. ٠
- Mode tableau
- **Tableaux croisés dynamiques**

Ces séquences pédagogiques sont adaptatives en fonction du test de positionnement initial et de l'évolution en cours de formation.

### **Evaluations**

- **Evaluation pratique à la fin de chaque séquence**
- Certification TOSA en fin de stage

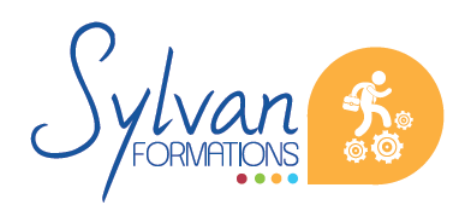